タイトル(title):

C言語の疑似スレッド

サブタイトル(subtitle):

C言語の偽物のスレッド

The thread at the imitation of the C language.

似ているが独創的な別物

The resembling but original singleton.

C言語によるスレッドという概念の模倣

Copying a concept, the thread, by the C language.

=============================================================

=============================================================

/\* Imitative4.h \*/

```
#include <stdio.h> /* printf() */
#include <time.h> /* time(), clock() */
#include <stdlib.h> /* calloc(), free(), rand() */
```
#define CLEAR system("cls")

#define OK 1

#define NG 0

#define USE\_THREAD

/\* Imitative4\_Timer.h \*/

```
/* 時間に使用する定数の宣言 */
```
#define WOVICLOCKSIZE 1000000.0

#define WOVI\_PER\_1S 25000000.0

/\* 疑似スレッド定義 \*/

#ifdef USE\_THREAD

```
/* 疑似スレッドに使用する定数の宣言 */
#define INITCLOCKNO 1000001
#define STOPCLOCKNO 1000002
```
/\* 構造体宣言 \*/

```
typedef struct tag_Thread
```

```
{
```

```
 /* 疑似スレッドID */
```
int ID;

/\* 指定開始時 \*/

double preClock;

/\* woviClockがpreClockからsetClock秒増えたらRunを呼ぶ \*/

double setClock;

/\* Runが呼ばれた回数を調べるために使用(countUpNextRunが呼ばれた回数) \*/

long count;

/\* List機能 \*/

struct tag\_Thread \*previous;

struct tag\_Thread \*next;

}Thread;

```
/* 疑似メソッドとwovi用関数のプロトタイプ宣言 */
```

```
/* 宣言の順番は以下の通り */
```
#### #endif

double getClock(void);

#ifdef USE\_THREAD

void nextRun(Thread \*This, unsigned int ms);

void countUpNextRun(Thread \*This, unsigned int ms);

void Run(Thread \*This); /\* Imitative4\_main.cで内容を定義します \*/

void Init(Thread \*This); /\* Imitative4\_main.cで内容を定義します \*/

void Destroy(Thread \*This); /\* Imitative4\_main.cで内容を定義します \*/

Thread \*new\_Thread(unsigned short int id);

void delete (Thread \*This);

void Start(Thread \*This);

void Stop(Thread \*This);

int Thread\_checkAllDelete(void);

Thread \*Thread\_getThread(unsigned short int id);

Thread \*Thread\_Start(unsigned short int id);

void woviRun(void);

void woviInit(void);

### #endif

/\* タイマ関数 \*/

void wovi(void);

/\* タイマ初期化関数 \*/

void initWOVI(void);

/\* ミリ秒待ち関数 \*/

void setSleep(unsigned int ms);

/\* 現在日時表示 \*/

void PrintCurrentTime(void);

/\* Imitative4\_Timer.c \*/

=============================================================

#include "Imitative4.h"

#include "Imitative4\_Timer.h"

/\* 時間を表す外部変数宣言 \*/

double woviClock;

/\* 疑似スレッド定義 \*/

#ifdef USE\_THREAD

/\* wovi用疑似インスタンス宣言 \*/

Thread woviThreadFirst;

Thread woviThreadLast;

#endif

/\* 時刻取得 \*/

double getClock(void)

{

return woviClock;

}

#ifdef USE\_THREAD

```
/* スレッドのvoid Sleep(int ms)の代用 */
void nextRun(Thread *This, unsigned int ms)
{
     This->preClock = woviClock;
    This->\text{setClock} = (((double) \text{ ms}) / 1000); return;
}
```

```
/* スレッドのvoid Sleep(int ms)の代用 */
```
# void countUpNextRun(Thread \*This, unsigned int ms)

```
{
```

```
 nextRun(This, ms);
```
This->count++;

```
}
```

```
/* スレッドのコンストラクタの代用 */
```

```
Thread *new_Thread(unsigned short int id)
```

```
 Thread *List;
 Thread *new_List;
 List = &woviThreadFirst;
while(List->next->next != NULL)
 {
    List = List->next;
 }
new_List = (Thread *)calloc(1, sizeof(Thread));
 if(new_List == NULL)
 {
```

```
printf("¥ncalloc failed");
```
return NULL;

```
 }
```

```
 new_List->previous = List;
 new_List->next = List->next;
 new_List->next->previous = new_List;
List->next = new_List;
 new_List->preClock = INITCLOCKNO;
 new_List->setClock = 0;
new\_List->ID = id;new_List->count = 0;
 /* スレッドのvoid init(void)の代用 */
 Init(new_List);
 return new_List;
```

```
/* スレッドのデストラクタの代用 */
```

```
void delete_(Thread *This)
```
### {

}

```
 Destroy(This);
```
This->previous->next = This->next;

This->next->previous = This->previous;

free(This);

return;

```
}
```

```
/* スレッドのvoid start(void)の代用 */
```

```
void Start(Thread *This)
```

```
 woviClock = getClock();
     This->preClock = woviClock;
     return;
}
/* スレッドのvoid stop(void)の代用 */
void Stop(Thread *This)
{
     This->preClock = STOPCLOCKNO;
     return;
}
int Thread_checkAllDelete(void)
{
     if(woviThreadFirst.next->next == NULL)
     {
         return OK;
     }
     else
     {
         return NG;
     }
}
Thread *Thread_getThread(unsigned short int id)
{
```

```
 Thread *th;
```

```
 if(woviThreadFirst.next->next == NULL)
```

```
 {
         return NULL;
    }
     else
     {
         th = woviThreadFirst.next;
         do
         {
            if(th->ID == id)\{ return th;
 }
             else
\{th = th->next;
 }
         }while(th->next != NULL);
    }
     return NULL;
Thread *Thread_Start(unsigned short int id)
{
     Thread *th;
    th = Thread\_getThread(id);if(th == NULL) {
        th = new_{\text{inter}}Thread(id);
```

```
 Start(th);
     }
     else if(th->preClock == STOPCLOCKNO)
     {
         Start(th);
     }
     return th;
/* Runを呼ぶタイミング */
void woviRun(void)
     double woviClockCompare;
     Thread *List;
     Thread *next_List;
     List = &woviThreadFirst;
    List = List->next;
    while(List->next != NULL)
     {
         next_List = List->next;
         if((List->preClock != INITCLOCKNO) && (List->preClock != STOPCLOCKNO))
         {
             woviClockCompare = List->preClock + List->setClock;
             if(woviClock < List->preClock)
\{ woviClockCompare -= WOVICLOCKSIZE;
 }
             if(woviClock >= woviClockCompare)
```

```
\{ List->preClock = woviClock;
                 /* スレッドのvoid run(void)の代用 */
                 Run(List);
 }
         }
         List = next_List;
    }
     return;
}
/* 指定開始時OFF */
void woviInit(void)
{
    woviThreadFirst.previous = NULL;
     woviThreadFirst.next = &woviThreadLast;
     woviThreadLast.previous = &woviThreadFirst;
    woviThreadLast.next = NULL;
     return;
}
#endif
/* タイマ関数 */
void wovi(void)
{
     woviClock += 1.0 / WOVI_PER_1S;
     if(woviClock >= WOVICLOCKSIZE)
     {
```

```
printf("\\nover\text{\math{\math{\math{\math{\math{\math{\math{\math{\math{\math{\math{\math{\math{\math{\math{\math{\math{\math{\math{\math{\math{\math{\math{\math{\math{\math{\math{\math{\math{\math{\math{\math{\math{\ma
```

```
woviClock -= WOVICLOCKSIZE;
```
# #ifdef USE\_THREAD

```
 woviRun(); /* スレッドのためのRunを呼ぶタイミング */
```
### #endif

return;

}

```
/* タイマ初期化関数 */
```

```
void initWOVI(void)
```
{

woviClock  $= 0.0$ ;

```
#ifdef USE_THREAD
```

```
 woviInit(); /* スレッドのための指定開始時OFF */
```
### #endif

return;

# }

```
/* ミリ秒待ち関数 */
```
void setSleep(unsigned int ms)

# {

```
 double start;
```
double set;

```
 start = clock() / CLOCKS_PER_SEC;
```

```
 set = ((double) ms) / 1000;
```

```
while(woviClock < start + set)
```

```
 {
```
woviClock = clock() / CLOCKS\_PER\_SEC;

return;

}

/\* 現在日時表示 \*/

void PrintCurrentTime(void)

{

time\_t timer;

struct tm \*t\_st;

/\* 現在時刻の取得 \*/

time(&timer);

/\* 現在時刻を構造体に変換 \*/

```
 t_st = localtime(&timer);
```

```
 printf("%d",t_st->tm_year+1900);
```

```
if(t_st>tm\_mon+1<10)
```
{

```
 printf("0%d",t_st->tm_mon+1);
```
}

else

```
 {
```

```
 printf("%d",t_st->tm_mon+1);
```
}

```
if(t_st->tm_mday < 10)
```
{

```
 printf("0%d",t_st->tm_mday);
```
}

### else

```
 {
     printf("%d",t_st->tm_mday);
 }
 printf(" ");
 if(t_st->tm_hour < 10)
 {
     printf("0%d",t_st->tm_hour);
 }
 else
 {
     printf("%d",t_st->tm_hour);
 }
if(t_st->tm\_min < 10) {
     printf("0%d",t_st->tm_min);
 }
 else
 {
     printf("%d",t_st->tm_min);
 }
if(t_st>tm\_sec < 10) {
     printf("0%d",t_st->tm_sec);
 }
 else
 {
     printf("%d",t_st->tm_sec);
```
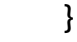

#### return;

}

/\* Imitative4\_main.h \*/

=============================================================

=============================================================

#ifndef Imitative4\_Timer\_h

#define Imitative4\_Timer\_h

#include "Imitative4\_Timer.h"

#endif

#define THREADSIZE 4

/\* Imitative4\_main.c \*/

#include "Imitative4.h"

#include "Imitative4\_main.h"

void main(void)

{

unsigned short int i;

#ifdef USE\_THREAD

```
 /* 疑似スレッドの疑似インスタンス宣言 */
```
Thread \*th[THREADSIZE];

### #endif

```
printf("¥nHello BCC");
```

```
 /* タイマー初期化 */
```

```
 initWOVI();
```
### #ifdef USE\_THREAD

```
printf("¥nImitative");
```

```
 /* 疑似スレッドの疑似インスタンス初期化 */
```

```
for(i = 0; i < THREADSIZE; i++)
```
# {

```
th[i] = new_Thread(i + 1);
```

```
 }
```
# #endif

```
 /* 10秒待機 */
```
setSleep(10000);

# #ifdef USE\_THREAD

```
 /* 疑似スレッド開始 */
```
printf("\\nftart");

```
for(i = 0; i < THREADSIZE; i++)
```
# {

Start(th[i]);

```
 }
```
 $for( $$ ;;)$ 

```
 /* タイマー呼び出し */
```

```
 wovi();
```

```
 if(Thread_checkAllDelete() == OK)
```

```
\{
```

```
 break;
```
}

# #endif

printf("¥nEND");

/\* 10秒待機 \*/

setSleep(10000);

return;

}

```
#ifdef USE_THREAD
```

```
/*
```

```
 * 疑似スレッドの疑似メソッド関数
```

```
 */
```

```
/* スレッドのpublic void run()の代用 */
```

```
void Run(Thread *This)
```
{

```
 Thread *th1;
```

```
if(This->ID == 1)
```

```
if(This->count == 1)
```

```
 {
```

```
printf("\\vide_1>1回目 Time = ");
 PrintCurrentTime();
```

```
countUpNextRun(This, (((rand() % 9) + 10) * 100 * 1));
```

```
 }
```

```
 else if(This->count == 2)
```

```
 {
```

```
printf("¥n<1>2回目");
          printf(" <1>Stop Time = ");
          PrintCurrentTime();
          Stop(This);
     }
     else if(This->count == 3)
     {
         printf("¥n<1>3回目 Time = ");
          PrintCurrentTime();
         countUpNextRun(This, (((rand() % 9) + 10) * 100 * 1));
     }
     else if(This->count == 4)
     {
         print("4n<1>Stop Time = "); PrintCurrentTime();
          Stop(This);
     }
else if(This->1D == 4)
    if(This->count == 1)
     {
         print("4n<4>1回目 Time = ");
          PrintCurrentTime();
         countUpNextRun(This, (((rand() % 9) + 10) * 100 * 4)); }
     else if(This->count == 2)
     {
```

```
printf("¥n<4>2回目");
```

```
countUpNextRun(This, (((rand() % 9) + 10) * 100 * 4));
```

```
 printf(" <1>Start Time = ");
             PrintCurrentTime();
            th1 =Thread_Start(1);
            countUpNextRun(th1, (((rand() % 9) + 10) * 100 * 1));
         }
         else if(This->count == 3)
         {
            printf("\\veta \leq4>3回目 Time = ");
             PrintCurrentTime();
            countUpNextRun(This, (((rand() % 9) + 10) * 100 * 4)); }
        else if(This->count == 4)
         {
            th1 = Thread_getThread(1);
            if(th1 != NULL)\{ delete_(th1);
 }
             printf(" <4>Stop");
             Stop(This);
             delete_(This);
         }
     else
```

```
if(This > count < = 3) {
             printf("¥n<%d>%d回目 Time = ", This->ID, This->count);
              PrintCurrentTime();
             countUpNextRun(This, (((rand() % 9) + 10) * 100 * This->ID)); }
         else
         {
             printf("\\veri\tell\sqld>Stop", This->ID);
              Stop(This);
              delete_(This);
         }
     }
     return;
/* スレッドのコンストラクタのpublic void init()の代用 */
void Init(Thread *This)
    printf("\\veri\test\cd>Init", This->ID);
    countUpNextRun(This, (((rand() % 9) + 10) * 100 * This->ID)); return;
#endif
/* スレッドのデストラクタの代用 */
void Destroy(Thread *This)
```
{

}

{

}

```
if(This->ID == 1) {
     printf("\\n<1>Destroy");
 }
 else
 {
      printf(" <%d>Destroy Time = ", (This->ID));
      PrintCurrentTime();
 }
 return;
```

```
# Imitative4_makefile.mak
```

```
CC = bcc32
```

```
Imitative4_main.exe : Imitative4_Timer.obj Imitative4_main.obj
```

```
 $(CC) Imitative4_main.obj Imitative4_Timer.obj
```

```
Imitative4_Timer.obj : Imitative4_Timer.c Imitative4_Timer.h Imitative4.h
```
\$(CC) -c Imitative4\_Timer.c

```
Imitative4_main.obj : Imitative4_main.c Imitative4_main.h Imitative4_Timer.h Imitative4.h
```
=============================================================

```
 $(CC) -c Imitative4_main.c
```

```
clean:
```
del \*.obj

del \*.tds

```
=============================================================
@rem Imitative4_build.bat
C:
set path=C:\borland\bcc55\Bin;\borg\optimes\test{path%}
D:
cd D:¥Electronics¥C_Imitative4¥Imitative4_Work
del Imitative4_error.txt
make -f Imitative4_makefile.mak >> Imitative4_error.txt
make -f Imitative4_makefile.mak clean >> Imitative4_error.txt
Imitative4_error.txt
```

```
exit
```
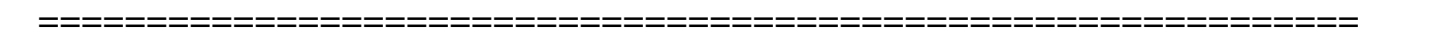

MAKE Version 5.2 Copyright (c) 1987, 2000 Borland bcc32 -c Imitative4\_Timer.c Borland C++ 5.5.1 for Win32 Copyright (c) 1993, 2000 Borland Imitative4\_Timer.c: bcc32 -c Imitative4\_main.c Borland C++ 5.5.1 for Win32 Copyright (c) 1993, 2000 Borland Imitative4\_main.c: bcc32 Imitative4\_main.obj Imitative4\_Timer.obj Borland C++ 5.5.1 for Win32 Copyright (c) 1993, 2000 Borland Turbo Incremental Link 5.00 Copyright (c) 1997, 2000 Borland MAKE Version 5.2 Copyright (c) 1987, 2000 Borland del \*.obj

C言語のプロジェクト Imitative4 について、

Imitative4\_main.c の 関数 main を見てください。

スレッドを使用しています。

Thread \*th[THREADSIZE]; でオブジェクト宣言しています。

=============================================================

- th[i] = new\_Thread(i + 1); で初期値設定しています。
- この2行は Java で次と同じ意味です。
- Thread th[] = new Thread[THREADSIZE];

```
th[i] = new Thread(i + 1);
```

```
Start(th[i]); でスレッドを開始しています。
この1行は Java で次と同じ意味です。
```
th[i].start();

```
void Run(Thread *This)
{
      ...
}
void Init(Thread *This)
{
      ...
}
```

```
はそれぞれ Java で次と同じ意味です。
```

```
public void run()
{
     ...
}
public void init()
{
      ...
}
```
delete\_(This); でオブジェクトを消去しています。

この1行は C++ で次と同じ意味です。

delete this;

これらのスレッドに関する仕様は Imitative4\_Timer.c に記述しました。

Imitative4\_makefile.mak Imitative4\_build.bat は複数のファイルを1個のプロジェクトとして コンパイルするためのファイルです。

=============================================================

著作者:

しのみや ひでみね

篠宮 英峰

Hello BCC Ilmitative -

```
k1>Init
k2>Init
k3>Init
k4>Init
lStart.
|〈1〉1回目
        Time = 20140823 011917
<2>1回目
        Time = 20140823 011919
K1>2向日 <1>Stop Time = 20140823 011920
        Time = 20140823 011920
〈3〉1回目
        Time = 20140823 011922
〈4〉1回目
<2>2回目 Time = 20140823 011922
<2>3向目 Time = 20140823 011927
K3>2向目 Time = 20140823 011928
<2>Stop <2>Destroy Time = 20140823 011931
K4>2向日〈1>Start Time = 20140823 011933
K1>3向目 Time = 20140823 011935
<3>3回目 Time = 20140823 011936
K1>Stop Time = 20140823 011937
<3>Stop <3>Destroy Time = 20140823 011941
<4>3回目 Time = 20140823 011943
K1>Destroy <4>Stop <4>Destroy Time = 20140823 011948
END
```
 $\mathbf x$ 

o